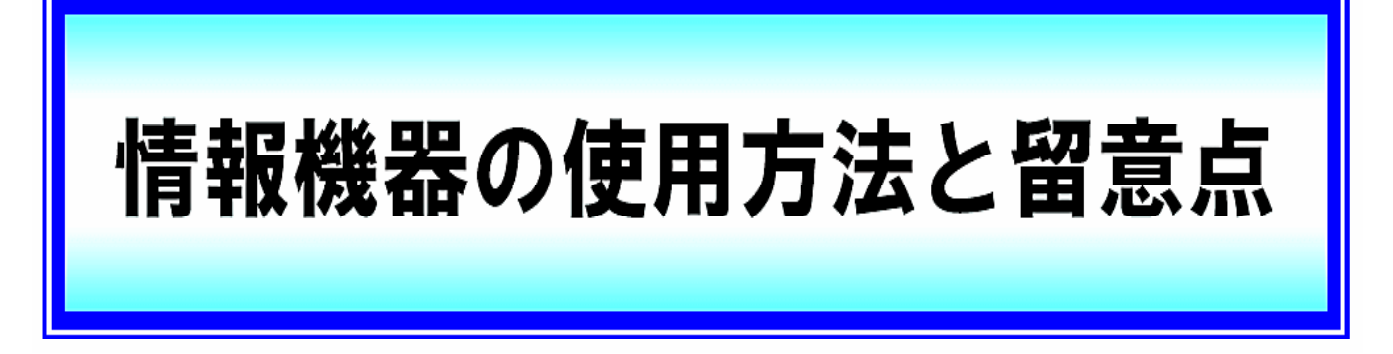

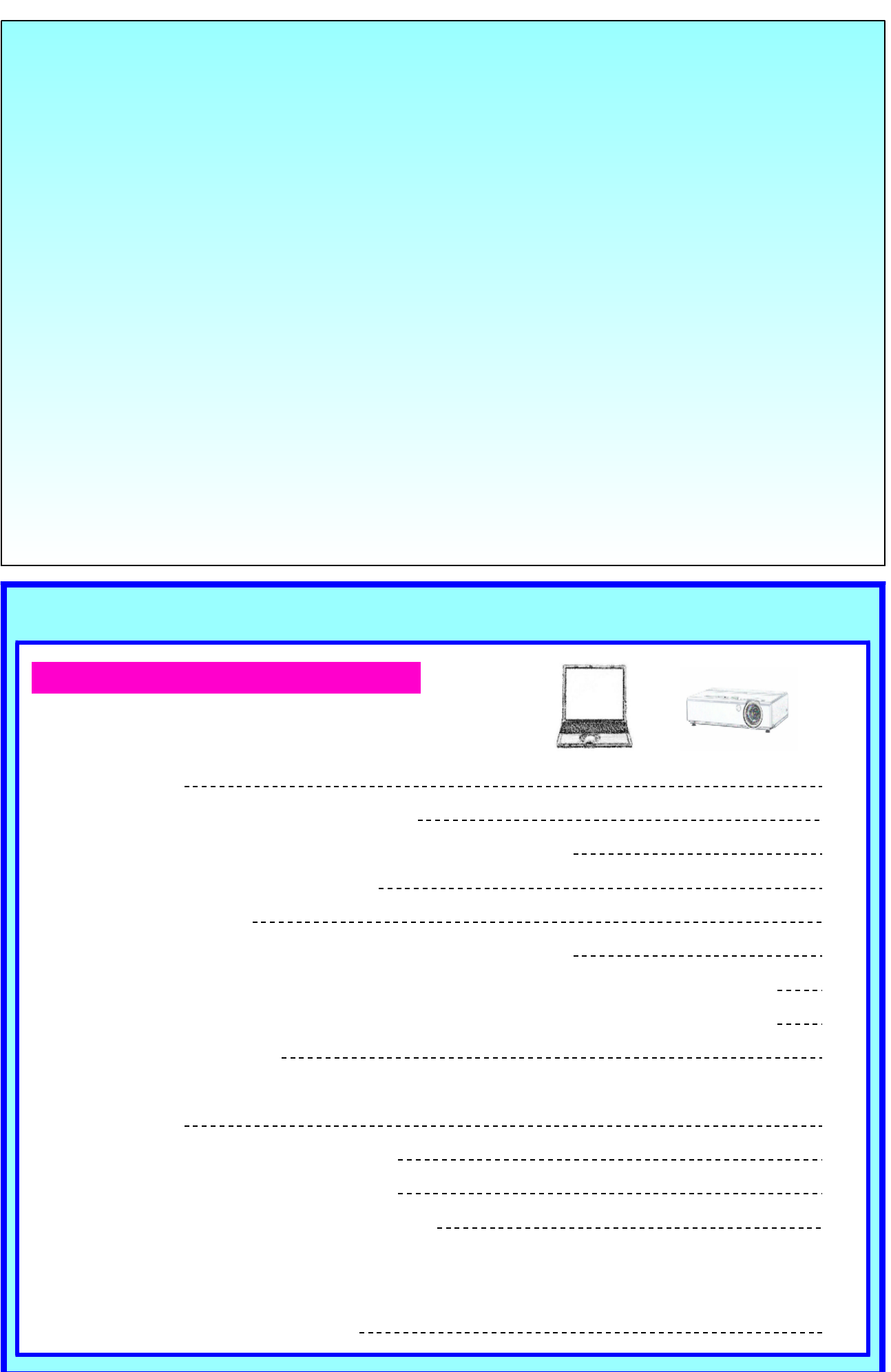

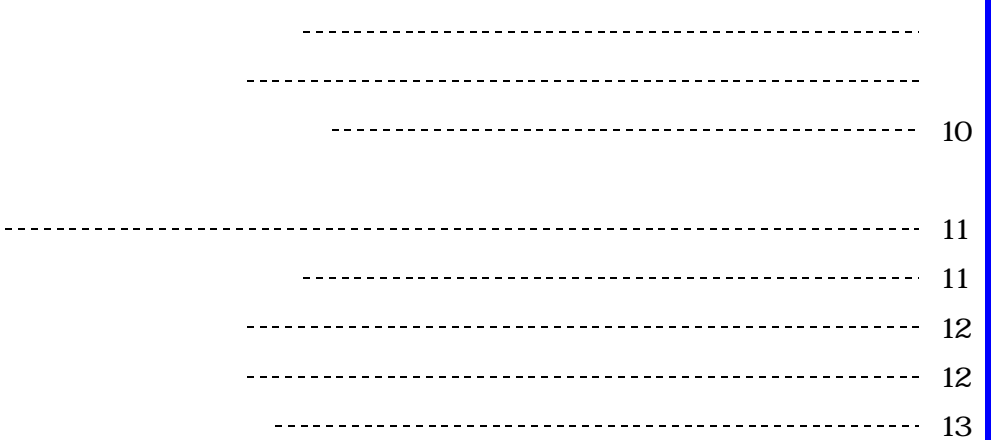

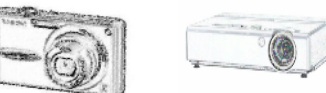

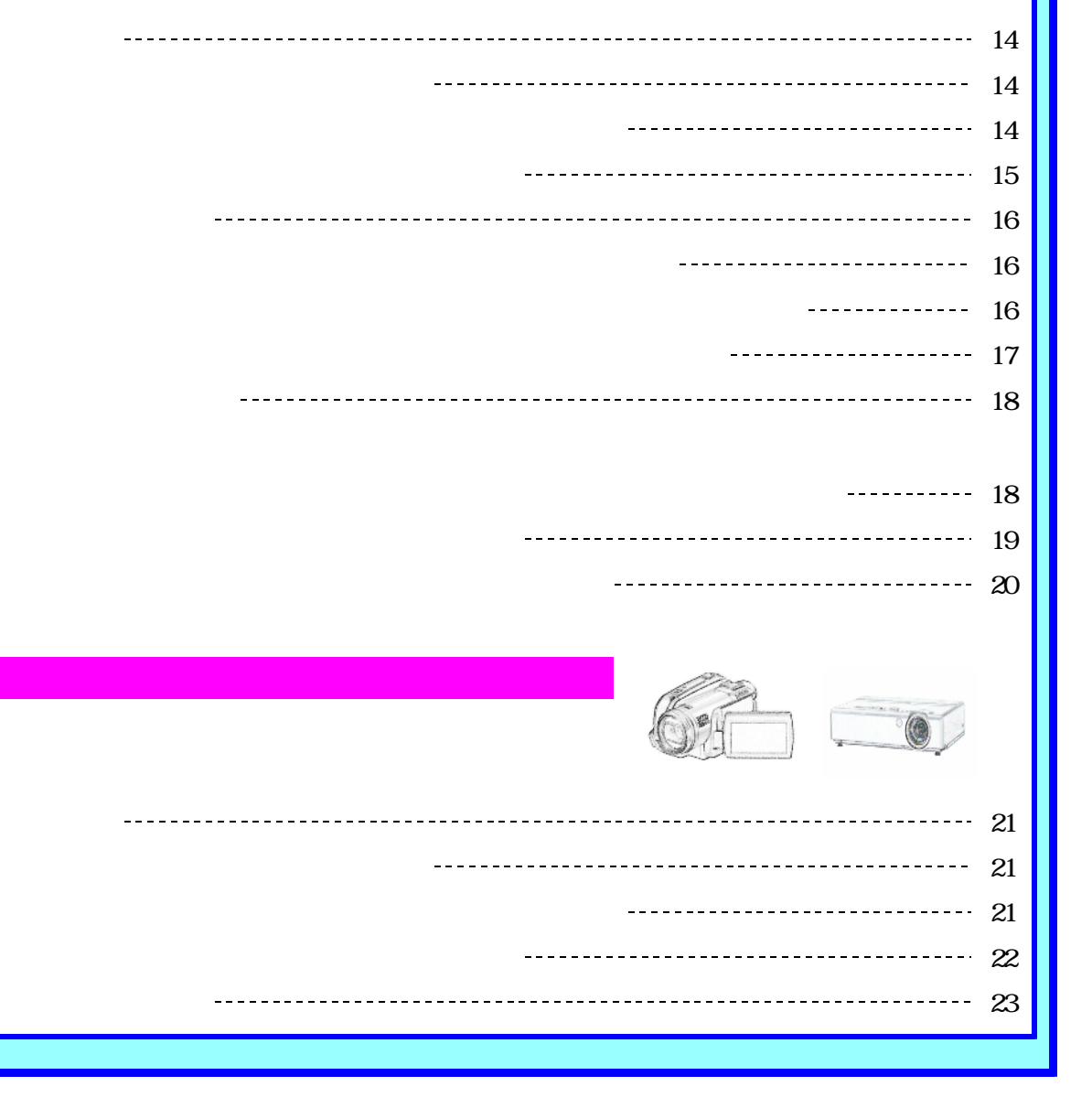

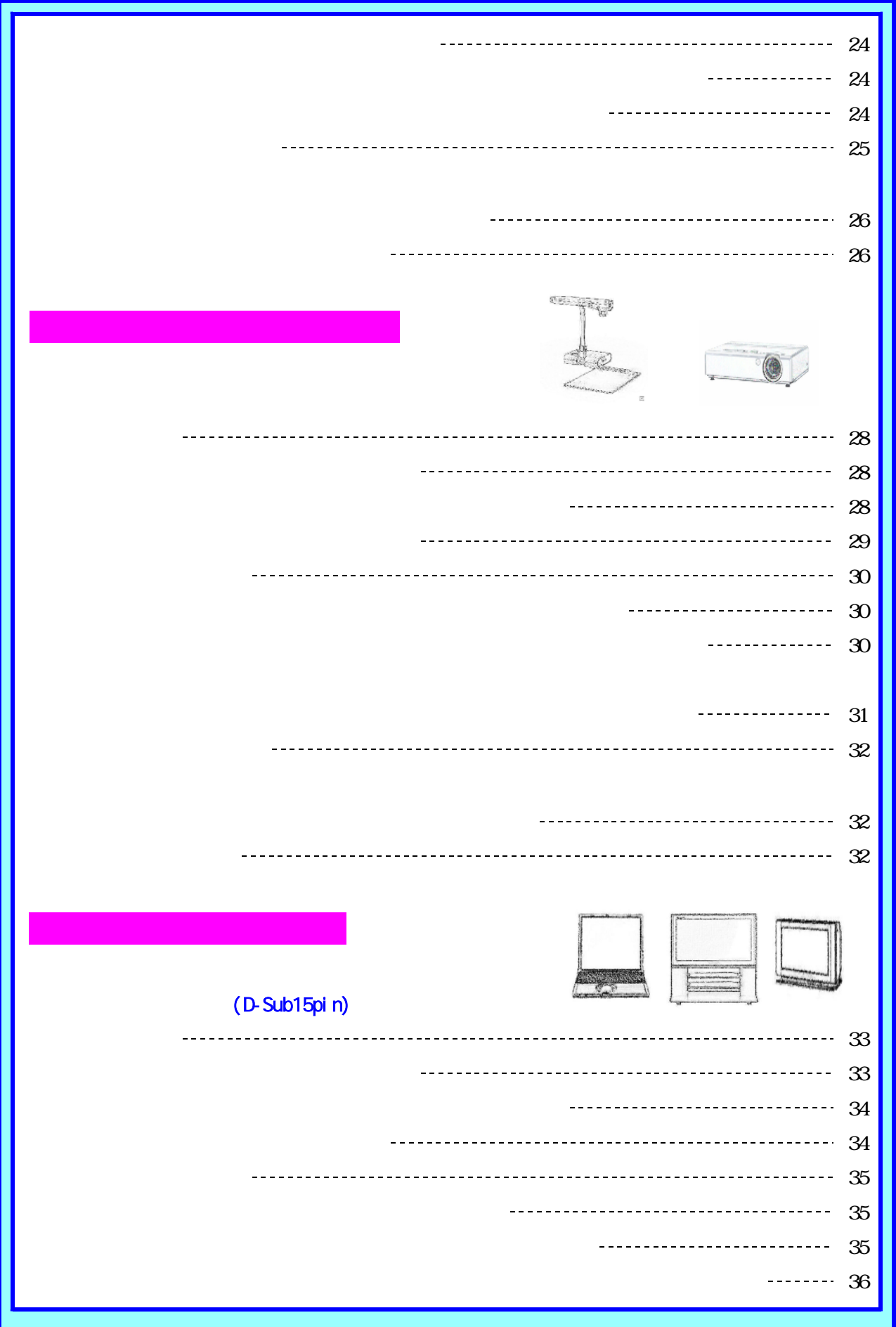

## (D-Sub15pin)

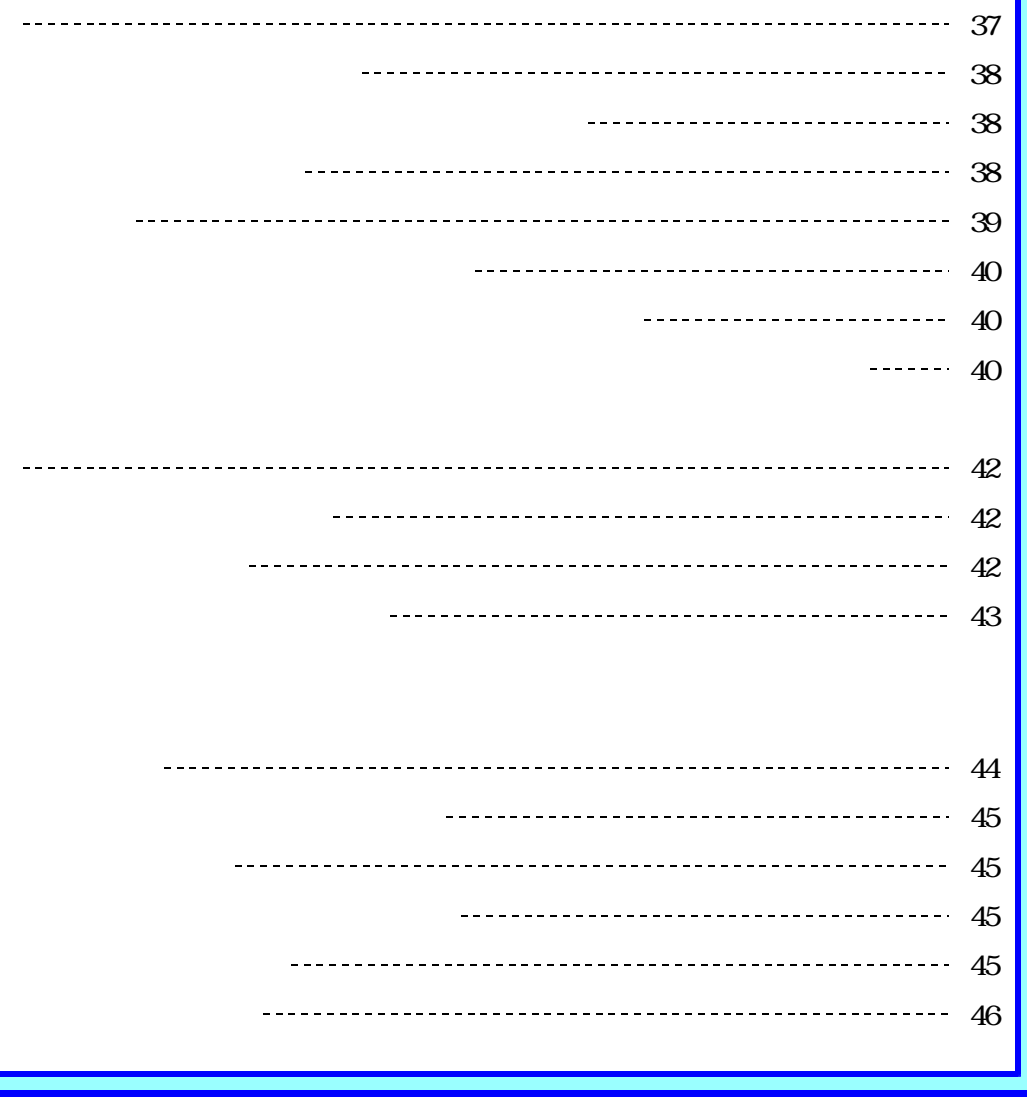